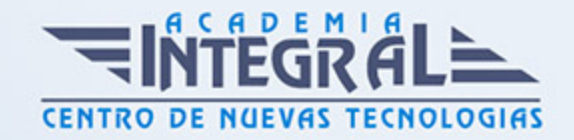

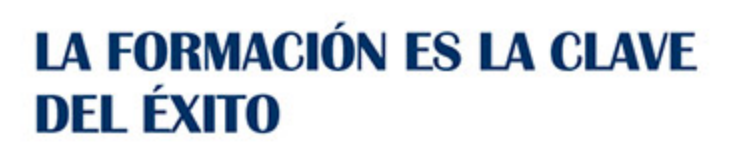

...............

# Guía del Curso Excel 365

Modalidad de realización del curso: Online Titulación: Diploma acreditativo con las horas del curso

### **OBJETIVOS**

Los objetivos que se persiguen en el curso son el uso de la herramienta Excel 365 desde un enfoque multinivel. Aprende todo sobre las hojas de cálculo de la mano del software más productivo. Microsoft ha dado un nuevo enfoque del software para incrementar la productividad. Contamos con numerosas prácticas, así como explicaciones audiovisuales y cuestionarios.

# CONTENIDOS

# UNIDAD DIDÁCTICA 1. INTRODUCCIÓN A LAS HOJAS DE CÁLCULO

- 1. Qué es una hoja de cálculo
- 2. Libros de trabajo
- 3. Análisis de datos y gráficos

# UNIDAD DIDÁCTICA 2. INTRODUCCIÓN A EXCEL 365

- 1. Entrar y salir de Excel
- 2. Área de trabajo
- 3. Áreas del programa
- 4. Información general de la aplicación

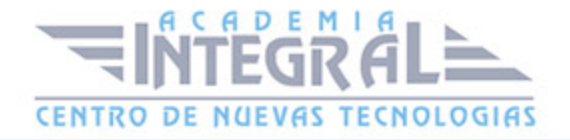

- 5. Abrir y crear hojas de cálculo
- 6. Trabajar con las hojas de cálculo
- 7. Introducción de datos
- 8. Referencias a celdas
- 9. Imprimir hojas de cálculo
- 10. Práctica Crear una hoja de cálculo y establecer área de impresión
- 11. Ejercicio
- 12. Práctica Referencias relativas
- 13. Práctica Referencias absolutas
- 14. Práctica Tipos de referencia
- 15. Práctica Cuatro libros

# UNIDAD DIDÁCTICA 3. CONFIGURACIÓN DE LA VENTANA DE LA APLICACIÓN

- 1. Trabajar con barras de herramientas
- 2. Crear botones de opciones personalizadas
- 3. Vistas personalizadas
- 4. Inmovilizar paneles y dividir las columnas y las filas
- 5. Utilizar comentarios para documentar la hoja
- 6. Práctica Personalizar Barra de herramientas
- 7. Práctica Aprendiendo a movernos
- 8. Ejercicios

# UNIDAD DIDÁCTICA 4. MECANISMOS DE IMPORTACIÓN Y EXPORTACIÓN DE FICHEROS

- 1. Importar datos de programas externos
- 2. Exportar datos a formato de texto
- 3. Exportar datos a otros formatos
- 4. Importar y exportar gráficas
- 5. Práctica Paso a paso
- 6. Ejercicio

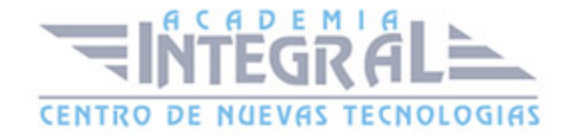

# UNIDAD DIDÁCTICA 5. UTILIZACIÓN DE RANGOS Y VINCULACIÓN ENTRE FICHEROS

- 1. Usar los rangos
- 2. Trabajar con diferentes ficheros
- 3. Práctica Paso a paso
- 4. Ejercicio
- 5. Práctica Trabajando con rangos
- 6. Práctica Introducir datos

# UNIDAD DIDÁCTICA 6. UTILIZACIÓN DE LAS HERRAMIENTAS AVANZADAS

- 1. Copiar, cortar y pegar especial
- 2. Cambiar a diferentes formatos
- 3. Configurar el formato condicional
- 4. Reducir y aumentar decimales
- 5. Validar datos
- 6. Práctica Paso a paso
- 7. Ejercicio
- 8. Práctica Introducir fórmulas
- 9. Práctica Datos de Tienda
- 10. Práctica Formatear Referencias relativas
- 11. Práctica Formatear Referencias absolutas
- 12. Práctica Copiar formato
- 13. Práctica Análisis anual
- 14. Práctica Los autoformatos
- 15. Práctica Formato condicional
- 16. Práctica Clasificación
- 17. Práctica Próxima jornada

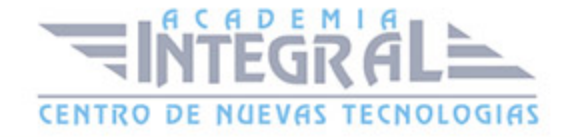

#### UNIDAD DIDÁCTICA 7. HERRAMIENTAS DE SEGURIDAD

- 1. Proteger hojas y ficheros y habilitar palabras clave
- 2. Habilitar palabras clave para bloquear-ocultar celdas
- 3. Compartir un fichero entre diferentes usuarios
- 4. Práctica Paso a paso
- 5. Ejercicio

#### UNIDAD DIDÁCTICA 8. FUNCIONES COMPLEJAS

- 1. Utilizar el asistente de funciones y seleccionar funciones según su categoría
- 2. Utilizar diferentes tipos de funciones
- 3. Utilizar subtotales
- 4. Corregir errores en fórmulas
- 5. Ejecutar el comprobador de errores
- 6. Práctica Paso a paso
- 7. Ejercicio 1
- 8. Ejercicio 2
- 9. Práctica Funciones de origen matemático
- 10. Práctica Funciones para tratar textos
- 11. Práctica La función SI
- 12. Práctica Funciones de referencia
- 13. Práctica Funciones Fecha y hora
- 14. Práctica Funciones financieras
- 15. Práctica Lista de aplicaciones
- 16. Práctica Ordenar y filtrar
- 17. Práctica Subtotales de lista
- 18. Práctica Subtotales automáticos

# UNIDAD DIDÁCTICA 9. REPRESENTACIÓN DE GRÁFICAS COMPLEJAS

- 1. Crear gráficas con diferentes estilos
- 2. Representar tendencias en los gráficos

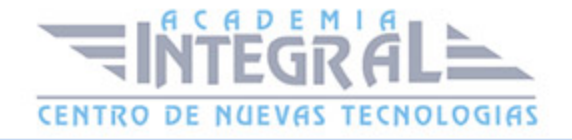

- 3. Personalizar estilos y modelos de gráficos
- 4. Representar gráficos 3D y modificar propiedades
- 5. Añadir porcentajes en gráficos circulares
- 6. Los minigráficos
- 7. Mapas 3D
- 8. Práctica Paso a paso
- 9. Ejercicios
- 10. Práctica Gráfico del Oeste
- 11. Práctica Gráfico Análisis anual

# UNIDAD DIDÁCTICA 10. MANIPULACIÓN DE DATOS CON TABLAS DINÁMICAS

- 1. Introducción
- 2. Utilizar el asistente para tablas dinámicas
- 3. Modificar el aspecto de la tabla dinámica y crear cálculos
- 4. Filtrar y ordenar información de la tabla dinámica
- 5. Generar gráficos dinámicos
- 6. Práctica Paso a paso
- 7. Ejercicio

# UNIDAD DIDÁCTICA 11. PREVISIÓN Y ANÁLISIS DE HIPÓTESIS

- 1. Trabajar con escenarios
- 2. El análisis Y si
- 3. Utilizar el comando Buscar objetivo
- 4. Usar la funcionalidad Pronóstico
- 5. Práctica Paso a paso
- 6. Ejercicio

# UNIDAD DIDÁCTICA 12. UTILIZACIÓN DE MACROS

- 1. Comprender el concepto de macro
- 2. Grabar una macro y utilizarla

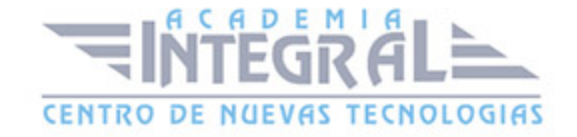

- 3. Editar y eliminar una macro
- 4. Personalizar botones con macros asignadas
- 5. Práctica Paso a paso
- 6. Ejercicio
- 7. Práctica Color o Blanco y negro

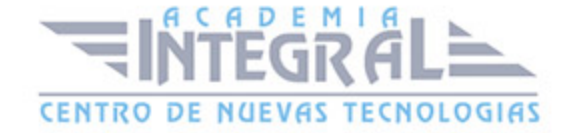

C/ San Lorenzo 2 - 2 29001 Málaga

T1f952 215 476 Fax951 987 941

#### www.academiaintegral.com.es

E - main fo@academiaintegral.com.es